## CQRS Local - PCSE Q&A

| Last Update        | 19/07/2024 |
|--------------------|------------|
| Academy Updated    | 19/07/2024 |
| Academy URL (Open) | Click here |
| Next Review Date   | 19/09/2024 |

## PCSE will work in exactly the same way as CQRS National – the only difference being is that you choose the Paycode (s).

| Question                                                                                                    | Answer                                                                                                    | Email address of person asking            |
|----------------------------------------------------------------------------------------------------|----------------------------------------------------------------------------------------------------|-------------------------------------------|
| How will payments be aligned to the correct cost centres?                                                                                                    | This is down to the Paycode used. It will be aligned<br>to the codes you have chosen which combine the<br>subjective code.                                                                                                    | karen.clynes@nhs.net (Grt Mcr - Trafford) |
| Can we choose where the payments are coded<br>once processed?                                                                                                    | When you tick the 'use PCSE for automated<br>payments', commissioners must select a valid<br>Paycode from the drop-down menu underneath<br>it. This cannot be changed throughout the<br>process once published.<br>As commissioners, we can ask the CQRS Team to<br>add paycodes in CQRS-L where they are not<br>already available ready for Service setup. (IRB) | bethany.featherstone@nhs.net (BSOL)       |
| Do they say whether they are going down an<br>automated route as that could cause problems as<br>we make many manual manipulations to CQRS<br>local data output.<br>But if they just mean are we using PCSE to make<br>LCS payments, then yes, we are already using it to<br>make them, it might not be in the contract<br>between NHSE&I and PCSE to make them, but all<br>the pay codes are there so would seem odd? | It is an automated route. Practice claims,<br>commissioner approves (Tier 1&2), then<br>automatically passed to PCSE for payment. (IRB)<br>Commissioners can decide by CQRS-L Service<br>whether PCSE is used for payments. (IRB)                                                                                                    | Stuart.white7@nhs.net (N&W)               |

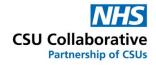

| This all sounds very promising – just to confirm<br>this will be the automatic payment of CQRS L<br>claims once approved straight into PCSE like<br>CQRS works? | As far as commissioners are concerned, it will<br>appear the same as CQRS-N, from "Financial<br>Approval" or "Tier 2", straight into PCSE for<br>payment. (IRB)                                                                                                    | Jess Taylor-Allum (SNEE)     |
|----------------------------------------------------------------------------------------------------|----------------------------------------------------------------------------------------------------|------------------------------|
| What is the timeline for payments, once<br>approved on CQRS Local for payment, via PCSE,<br>how long will payment take to reach receiving<br>provider?          | <ul> <li>Each (working) day: (Is that right or is it every day??)</li> <li>At <b>3pm</b> CQRS-L looks for qualifying approved claims (Tier 2) and sends the payment requests to PCSE.</li> <li>At 4pm CQRS-L checks for a response from PCSE. (i.e. to indicate they have accepted the payment requests)</li> <li>How long PCSE then take to process those requests, and how long the bank takes to make the payment to the provider, is another question. (IRB)</li> </ul> | Fayaaz.hussein@nhs.net (LLR) |
| When selecting Claims and including Approved<br>Claims, I notice <b>Claim Approved [No Response]</b><br>what does this mean?                                    | It means that there hasn't been a response to the<br>CQRS Local system from PCSE after the payment<br>file has been sent across. If there is no response<br>within 18 hours, the file gets sent again to the<br>maximum of 3 times. (Collab)<br>I checked with PCSE. Although they did not send<br>us a response, they did receive our payment<br>requests and process them. They are<br>investigating the cause of the "no response"<br>(Mike Brown)                       | Claire Hancock (CIOS)        |
| What happens after 3 unsuccessful attempts at sending the file to PCSE. Will Commissioners get some kind of report or notification?                             | There is no notification as yet. Commissioners<br>should run the PCSE Report to view the status<br>of requests sent to PCSE (Mike Brown)                                                                                                    | David O'Brien (Collab)       |

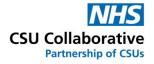

| Will this be effective for all payments approved<br>or will this only be applicable from claims which<br>relate to the current financial year. We have the<br>payment via PCSE flag ticked on the 2023/24<br>services so assume it will be all payments but just<br>wanted to check. | PCSE will be effective from the date you state<br>going forward and won't pick up any previous<br>claims. We have mitigated that risk. (Collab)<br>When enrolling, we set an enrolment date.<br>Claims approved on or after that date are sent to<br>PCSE. When you enrol, you can set a future date,<br>as some commissioners already have. (Mike<br>Brown) | karen.clynes@nhs.net (Grt Mcr - Trafford) |
|----------------------------------------------------------------------------------------------------|----------------------------------------------------------------------------------------------------|-------------------------------------------|
| Question                                                                                                    | Answer                                                                                                    | Email address of person asking            |
| As an ICB, can we decide when PCSE is switched on?                                                                                                    | Yes, this date is entirely up to you, and you will be<br>asked by email to confirm this. We will then<br>update your ticket and pass over to our<br>Development Team. (Collab)                                                                                                    | David O'Brien (Collab)                    |
| What is the frequency of payments?<br>Weekly/Monthly, etc.                                                                                                    | Practices will be paid on their normal monthly<br>payment dates (CQRS-L payments will appear in<br>PCSE Statements) (IRB)                                                                                                    | Finance Team Grt Mcr – (Wigan)            |
| Is there a payment timetable/date claims need to be approved by before being paid?                                                                                                    | <b>Each day at <u>3pm</u></b> CQRS-L looks for qualifying approved claims (Tier 2) and sends the payment requests to PCSE.<br>At 4pm CQRS-L checks for a response from PCSE.                                                                                                    | Finance Team Grt Mcr – (Wigan)            |
|                                                                                                    | (i.e. to indicate they have accepted the payment requests)                                                                                                    |                                           |
|                                                                                                    | How long PCSE then take to process those<br>requests, and how long the bank takes to make<br>the payment to the provider, is another question.<br>(IRB)                                                                                                    |                                           |
| Can finance codes be changed once set?                                                                                                    | No, they are set when the Service is set up in CQRS-L (IRB).                                                                                                    | Finance Team Grt Mcr – (Wigan)            |
| Will payments made be per claim or per service line per claim?                                                                                                    | An example is shown below. (IRB)                                                                                                    | Finance Team Grt Mcr – (Wigan)            |

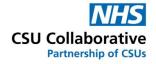

| How will payments be identified will a description be added to payment to allow identification once in Oracle?                                                                                                    |                                                                                                    | Finance Team Grt Mcr – (Wigan) |
|----------------------------------------------------------------------------------------------------|----------------------------------------------------------------------------------------------------|--------------------------------|
| How will locality know when a claim has been paid?                                                                                                    | I'm not sure what this question means<br>Practices can see the status of their Claims in<br>CQRS-L, as can Commissioners (Tier 1 or Tier 2)                                                                                                    | Finance Team Grt Mcr – (Wigan) |
|                                                                                                    | Payments sent to PCSE and are in train for<br>payment show as: "Claim Approved [Payment<br>Approved]" - See below. (IRB)                                                                                                    |                                |
| When we set up services using PCSE do they<br>need to be separated for APMS and GMS<br>practices with the individual PCSE code? Is this<br>picked up with the PCSE codes and cross<br>referenced with organisation list? | No, when selecting the PayCode for the Service<br>all three will be picked up (GMS/PMS/APMS) and<br>as CQRS-L 'knows' the contract type for each<br>Provider (Practice) when payments are generated<br>the correct PayCode is selected in the output<br>sent to PCSE. (IRB) | Finance Team (BLMK)            |
| What is the deadline in the CQRS Local system for<br>a payment to be approved and it hit the PCSE run<br>please? This is so we can update our SOP's and<br>inform our practices.                                         | It seems to be <b>3pm</b> on the <b>last working day of</b><br><b>the month</b> for the next month's remittances.<br>(IRB)                                                                                                    | Claire Hancock (CIOS)          |
| We are a Sub ICB – can PCSE be switched on for<br>us if our neighbouring Sub ICB doesn't want to<br>use PCSE for payments?                                                                                               | Awaiting further clarification. Please await details.                                                                                                    | David O'Brien (Collab)         |
| Can we please have a list of the subjective codes<br>that are mapped to each CQRS Local paycode by<br>PCSE within the Oracle system. This will help us<br>monitor expenditure within our ledger.                         |                                                                                                    |                                |
| How do we know which cost centre the LCS<br>items will be mapped to in an ICB's ledger<br>within the Oracle systems                                                                                                    |                                                                                                    |                                |

Cont.

## Example of CQRS-L => PCSE Statement (Seems to correlate so far 👍 🙂)

## **CQRS** Local

| Claims |                          |             |                   |                 |                                   |                   |
|--------|--------------------------|-------------|-------------------|-----------------|-----------------------------------|-------------------|
| # 50   | ✓ H83009                 |             |                   |                 | Q Filter                          |                   |
| ID \$1 | Provider ‡†              | ODS Code ‡† | Submission Date 1 | Approval Date 🕸 | Status ‡†                         | Estimated Value 1 |
| 47327  | NORBURY MEDICAL PRACTICE | H83009      | 16/02/2024        | 21/02/2024      | Claim Approved [Payment Approved] | £132.06           |
| 47212  | NORBURY MEDICAL PRACTICE | H83009      | 13/02/2024        | 21/02/2024      | Claim Approved [Payment Approved] | £528.24           |
| 46444  | NORBURY MEDICAL PRACTICE | H83009      | 02/02/2024        | 07/02/2024      | Claim Approved [Payment Approved] | £616.28           |
| 35446  | NORBURY MEDICAL PRACTICE | H83009      | 02/02/2024        | 09/02/2024      | Claim Approved [Payment Approved] | £1,452.66         |

PCSE

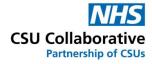

|   | Description                 |                                        |                                    |           |  |  |  |
|---|-----------------------------|----------------------------------------|------------------------------------|-----------|--|--|--|
| Œ | GMS/PMS/APMS Contract Value |                                        |                                    |           |  |  |  |
| E | Enhanced Services           |                                        |                                    |           |  |  |  |
|   | Enhanced Service            | S                                      | Enhanced Services Total: £4,980.09 |           |  |  |  |
|   | Paycode                     | Description                            | Source                             | £         |  |  |  |
|   | LEARNP                      | Learning Disability HIth Chk DES (PMS) | СОМ                                | £840.00   |  |  |  |
|   | DEMSUP                      | Minor Surgery DES (PMS)                | СОМ                                | £132.06   |  |  |  |
|   | DEMSUP                      | Minor Surgery DES (PMS)                | СОМ                                | £528.24   |  |  |  |
|   | DEMSUP                      | Minor Surgery DES (PMS)                | СОМ                                | £616.28   |  |  |  |
|   | DEMSUP                      | Minor Surgery DES (PMS)                | СОМ                                | £1,452.66 |  |  |  |